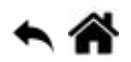

# **Représentation des données**

[Mise à jour le 4/6/2021]

#### **Sources**

• Numérique et sciences informatiques  $1<sup>er</sup>$  - ellipses

# **1. Introduction**

Les données et les programmes stockés dans la mémoire des machines numériques sont représentés à l'aide de deux chiffres : **0** et **1**.

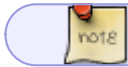

**0** et **1** sont appelés chiffres binaires (Binary Digits) ou **bits**.

Ces chiffres binaires sont regroupés en paquets de **8 bits** (*octets* ou *bytes*) puis couramment organisés en **mots** de 2, 4 ou 8 octets. Une machine dite 32 bits manipule des mots de 4 octets lorsqu'il effectue des opérations. Ce regroupement de bits est à la base de la représentation des entiers, des réels et des caractères.

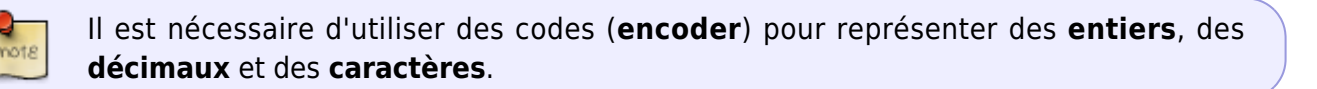

# **2. Encodage des entiers naturels**

#### **2.1 Écriture en base 2**

Une séquence de chiffres binaires peut s'interpréter comme un nombre écrit en base 2. Dans cette  $\geq$ base, les chiffres **0** et **1** d'une séquence sont associés à un **poids 2<sup>i</sup>** qui dépend de la position i des chiffres dans la séquence.

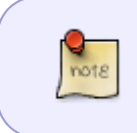

Une séquence de **n bits** b<sub>i</sub>, b<sub>n-1</sub>,b<sub>n-2</sub>,…,b<sub>1</sub>,b<sub>0</sub> correspond au nombre décimal N tel que :  $$SN_{10} = b_{n-1}2^{(n-1)+b_{n-2}}2^{(n-2)+ ... +b_{12^{n+1}}02^{o} =$ \displaystyle\sum\_{i=0}^{i=n-1}b\_i2^i\$\$

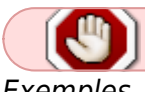

Cet encodage permet de représenter des entiers dans l'intervalle [**0**,**2 n - 1**]

Exemples

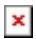

- Un octet (n = 8) permet de coder tous les nombres entre 0 et 255  $-10011011<sub>2</sub> = 1*2<sup>7</sup> + 0*2<sup>6</sup> + 0*2<sup>5</sup> + 1*2<sup>4</sup> + 1*2<sup>3</sup> + 0*2<sup>2</sup> + 1*2<sup>1</sup> + 1*2<sup>0</sup> = 128 + 16 + 8 + 2 + 1 = 155<sub>10</sub>$ 

# **2.2 Écriture en base 16**

 $\pmb{\times}$ La base 16 ou hexadécimale est souvent utilisée pour simplifier l'écriture des nombres binaires.

On passe d'un nombre en base 16 à un nombre en base 2 en regroupant les chiffres binaires par 4.

 $\pmb{\times}$ 

## **2.3 Boutisme**

#### **Sources**

- Boutisme sur [Wikipédia](https://fr.wikipedia.org/wiki/Boutisme)
- endianness sur [Academic.com](https://enacademic.com/dic.nsf/enwiki/27457)

 La représentation en machine des entiers naturels sur des mots de 2, 4 ou 8 octets se heurte au  $\pmb{\times}$ problème de l'ordre dans lequel ces octets sont organisés en mémoire. Ce problème est appelé le **boutisme** (ou endianness).

# **Big endian**

Le gros boutisme consiste à placer l'**octet de poids fort en premier**, c'est-à-dire à l'adresse mémoire la plus petite.

#### **Little endian**

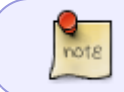

Le petit boutisme consiste à placer l'**octet de poids faible** en premier. C'est-à-dire à l'adresse mémoire la plus petite.

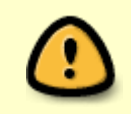

Bien que le boutisme soit géré au niveau du système d'exploitation, il peut être nécessaire d'en tenir compte lorsqu'on accède aux **octets en mémoire** ou lors d'**échanges sur un réseau**.

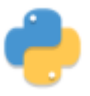

 $\pmb{\times}$ 

# **2.4 Bases 2,10 et 16 en Python**

Voir [Variables, types numériques et entrées / sorties dans la console](http://webge.fr/dokuwiki/doku.php?id=python:bases:variables)

# **3. Encodage des entiers relatifs (complément à 2)**

#### **Ressource**

 $\pmb{\times}$ 

• La notation en complément à 2 sur SlidePlayer

Le code complément à 2 permet d'effectuer simplement des *opérations arithmétiques* sur les entiers relatifs codés en binaire. Il opère toujours sur des nombres binaires ayant le *même nombre de bits* (par commodité, celui-ci est généralement un multiple de 4). Wikipédia

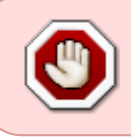

Le code complément à 2 permet de représenter des entiers dans l'intervalle [**-2n-1** ,**2 n-1 - 1**]. Le bit de **poids fort** (bit le plus à gauche) ou **MSB** (Most Significant Bit) donne le **signe** du nombre représenté (**0 ⇒ positif** ou **1 ⇒ négatif**).

## Exemple

- Un octet (n = 8) permet de coder en complément à 2 tous les nombres entre -128 et 127.
- Le nombre 01110001 $_{\text{2}}$  est positif et égal à 89 $_{\text{10}}$
- Le nombre 11111111 $_{\rm 2}$  est négatif et égal à - $1_{\rm 10}$

# **Obtention d'un nombre binaire en complément à 2**

# $\pmb{\times}$

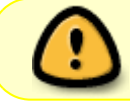

Avant de convertir un nombre décimal en binaire complément à 2, il faut s'assurer de représenter ce nombre avec suffisamment de bits. **-2n-1≤-N** avec N>0

Exemple : nombre de bits nécessaires pour coder **-125000**<sub>10</sub>  $-2^{n-1} \le -125000$  $\Rightarrow$  2<sup>n-1</sup> > 125000  $\Rightarrow$  log $_{10}(2^{n\text{-}1)}$   $>$  log $_{10}(125000)$  or log $_{10}(a^{\text{b}})$   $=$   $b^*$ log $_{10}(a)$  $\Rightarrow$  n-1  $>$  log<sub>10</sub>(125000)/log<sub>10</sub>(2)  $\Rightarrow$  n > (log<sub>10</sub>(125000)/log<sub>10</sub>(2)) + 1  $\Rightarrow$  n > 17,93  $\Rightarrow$  **n=18** 

 $V$ érification : pour n = 18,  $N_{10}$  ∈ [-2<sup>17</sup>, 2<sup>17</sup>-1] soit **-131072 ≤**  $N_{10}$  **≤ 131071** 

# **4. Représentation approximative des nombres réels**

 $\pmb{\times}$ 

#### **4.1 Nombres décimaux**

L'encodage des nombres *flottants* est inspiré de l'écriture scientifique des nombres décimaux qui se compose d'un **signe** (+ ou -), d'un nombre décimal m appelé *mantisse*, compris dans l'intervalle **[1,** 10<sup>[</sup> et d'un entier relatif n appelé exposant. L'écriture scientifique d'un nombre décimal est de la forme **±***m* **x 10***<sup>n</sup>* .

On remarquera que **le nombre 0 ne peut pas être représenté par cette écriture**.

#### **4.2 Norme IEEE 754**

#### **Ressource**

note

 $\cdot$  IEEE 754

 $\pmb{\times}$